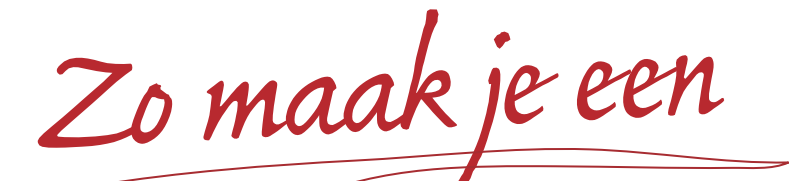

# **Veranderplan**

**Jan Lubberding Robert Lubberding**

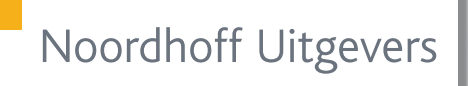

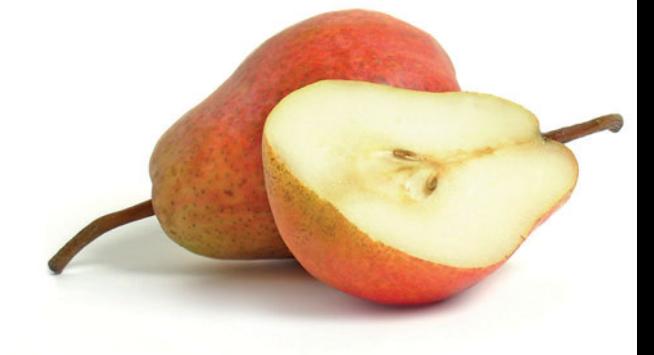

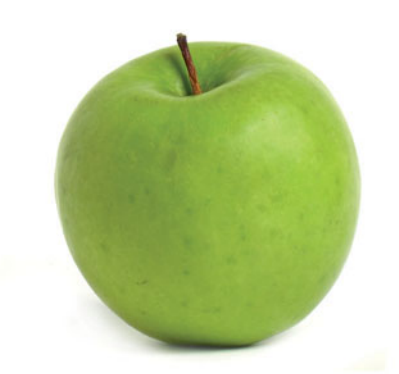

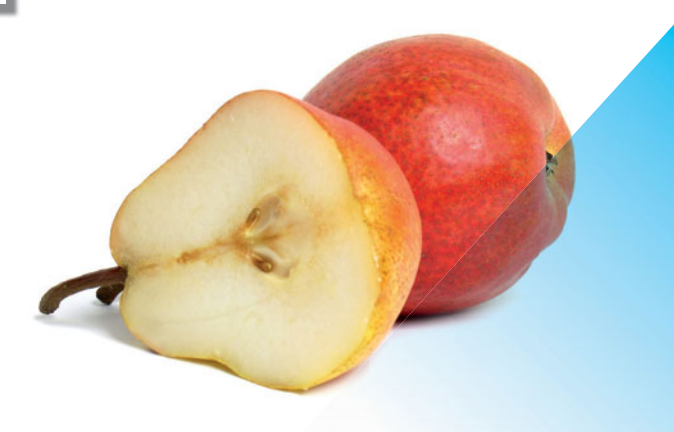

# Zo maak je een veranderplan

**Jan Lubberding**

**Robert Lubberding**

Noordhoff Uitgevers Groningen/Houten

*Ontwerp omslag*: G2K Designers, Groningen *Omslagillustratie*: iStockphoto

Eventuele op- en aanmerkingen over deze of andere uitgaven kunt u richten aan: Noordhoff Uitgevers bv, Afdeling Hoger Onderwijs, Antwoordnummer 13, 9700 VB Groningen, e-mail: [info@noordhoff.nl](mailto:info@noordhoff.nl)

#### 0 1 2 3 4 5 / 14 13 12 11 10

© 2010 Noordhoff Uitgevers bv Groningen/Houten, The Netherlands.

Behoudens de in of krachtens de Auteurswet van 1912 gestelde uitzonderingen mag niets uit deze uitgave worden verveelvoudigd, opgeslagen in een geautomatiseerd gegevensbestand of openbaar gemaakt, in enige vorm of op enige wijze, hetzij elektronisch, mechanisch, door fotokopieën, opnamen of enige andere manier, zonder voorafgaande schriftelijke toestemming van de uitgever. Voor zover het maken van reprografische verveelvoudigingen uit deze uitgave is toegestaan op grond van artikel 16h Auteurswet 1912 dient men de daarvoor verschuldigde vergoedingen te voldoen aan Stichting Reprorecht (postbus 3060, 2130 KB Hoofddorp, [www.cedar.nl/reprorecht\)](http://www.cedar.nl/reprorecht). Voor het overnemen van gedeelte(n) uit deze uitgave in bloemlezingen, readers en andere compilatiewerken (artikel 16 Auteurswet 1912) kan men zich wenden tot Stichting PRO (Stichting Publicatie- en Reproductierechten Organisatie, postbus 3060, 2130 KB Hoofddorp, [www.cedar.nl/pro\)](http://www.cedar.nl/pro).

*All rights reserved. No part of this publication may be reproduced, stored in a retrieval system, or transmitted, in any form or by any means, electronic, mechanical, photocopying, recording, or otherwise, without the prior written permission of the publisher.*

ISBN (ebook) 978-90-01-84875-0 ISBN 978-90-01-78295-5 NUR 801

# Studiewijzer

Als hbo-student krijg je in cases, tijdens je stage of je afstuderen volop met veranderingen te maken. Zeker als je gevraagd wordt een – onderdeel van een – verandering te onderzoeken en aan te geven onder welke voorwaarden deze kan worden ingevoerd. Bijvoorbeeld bij het invoeren van een nieuw beoordelingssysteem, inkoopmethode, softwareprogramma, kwaliteitssysteem, onderhoudsplanning.

Al deze veranderingen hebben organisatorische gevolgen, want door de invoering van bijvoorbeeld een nieuw systeem of methode moeten medewerkers vrijwel altijd anders dan voorheen met elkaar samenwerken. Dat vraagt ander gedrag van alle betrokkenen. Dat voor elkaar krijgen is een kunst die een gedegen voorbereiding vraagt: een veranderplan. *Zo maak je een veranderplan* is een praktische handleiding. Wat je nodig hebt aan kennis wordt per stap kort uitgelegd en vervolgens word je via activiteiten aan het werk gezet. Soms is het nodig je in aanvullende literatuur te verdiepen.

Er zijn twee soorten opdrachten in dit boek: activiteiten en extra opdrachten. Activiteiten worden uitgevoerd om te komen tot het veranderplan. Zij zijn voor het gemak genummerd, maar vaak voer je activiteiten naast elkaar uit, omdat ze elkaar beïnvloeden. Extra opdrachten staan aan het eind van elke stap. Deze zijn niet direct noodzakelijk voor het schrijven van je veranderplan, maar geven wel extra inzicht.

Op de website vind je verschillende instrumenten, vragenlijsten en checklists die je helpen om het plan te schrijven. Voor de docent is op de website ook materiaal beschikbaar, zoals een PowerPoint-presentatie en tips voor de organisatie van het onderwijs.

Dit boek is ook geschikt voor managers in de praktijk. Zij kunnen het stappenplan gebruiken als bron van inspiratie voor het ontwikkelen of kritisch beoordelen van de weg die zij voor ogen hebben om hun verandering vorm te geven.

We bedanken Ageeth Bergsma, uitgever en Anneke Dubbink, adviseur bij Boer en Croon en in het bijzonder Mark Schaap, docent van de Hanze Hogeschool voor hun opbouwende commentaar op de tekst.

Wij beleven veel plezier aan het samen met onze klanten realiseren van veranderingen. Er is niets leukers, dan een plan dat ook echt slaagt! Wij hopen dat dit boek je helpt om jouw verandering voor elkaar te krijgen. Veel succes!

Voorjaar 2010 Jan Lubberding, Enschede & Robert Lubberding, Nieuwegein

# Inhoud

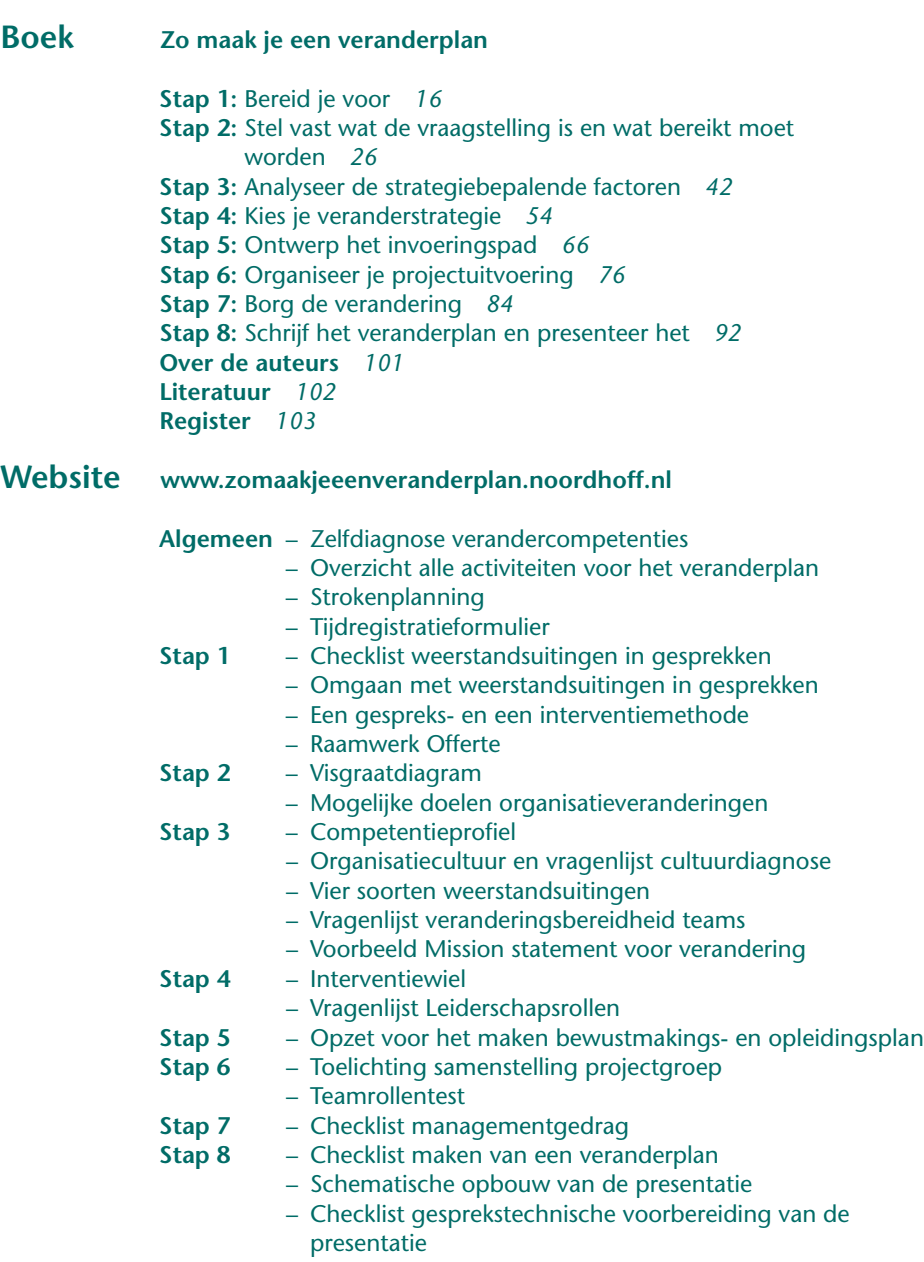

# **Docenten**

– PowerPoint introductiecollege en handleiding

# De acht stappen van …

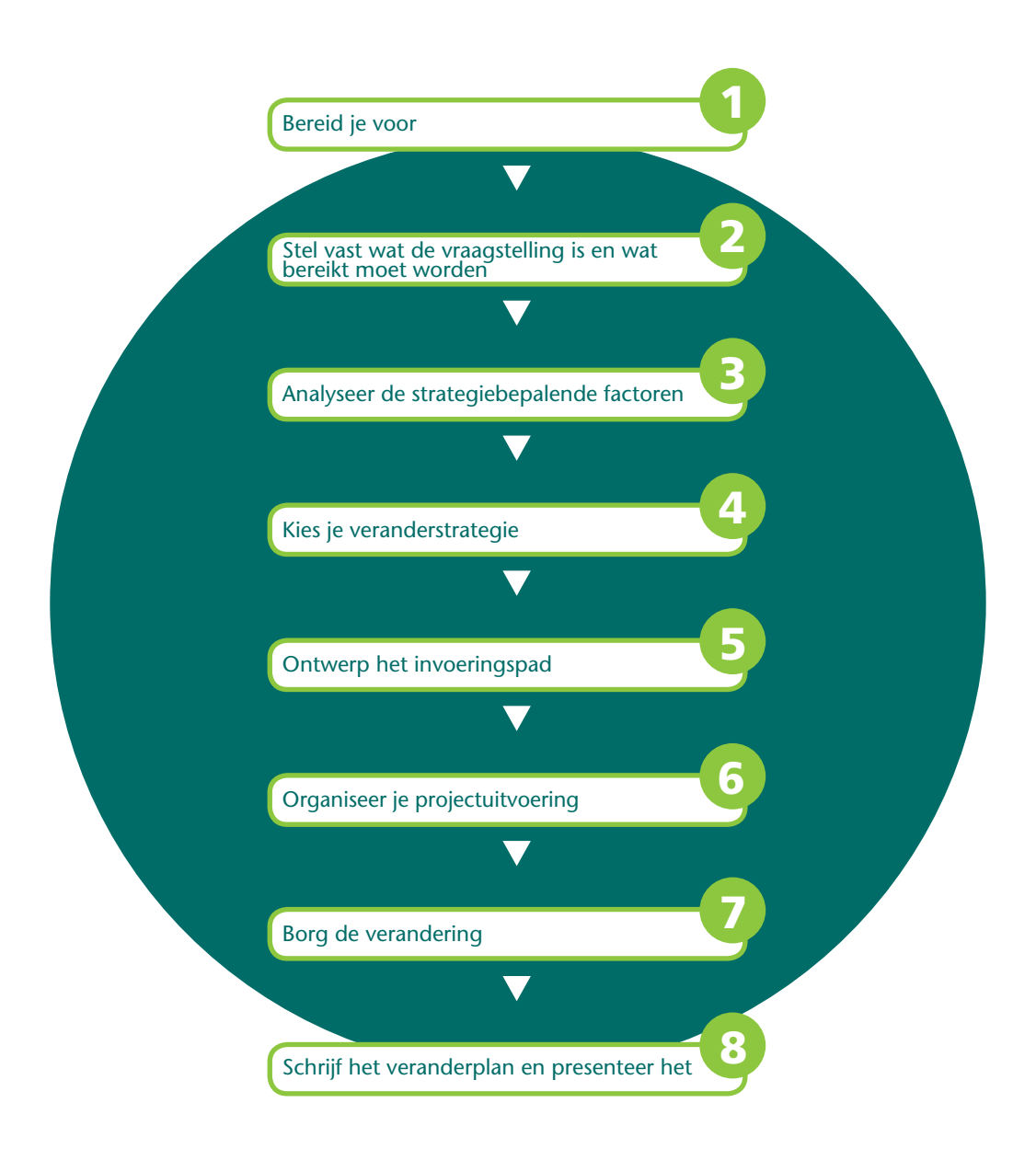

# het maken van een veranderplan

## **Stap 1:** Bereid je voor

In deze eerste stap schep je de voorwaarden om zo goed mogelijk voorbereid aan je veranderopdracht te beginnen.

## **Stap 2:** Stel vast wat de vraagstelling is en wat bereikt moet worden

Het gaat erom dat je het vraagstuk helder krijgt, welke knelpunten ervaren worden, wat daarvan de oorzaken zijn en welke situatie wordt nagestreefd.

# **Stap 3:** Analyseer de strategiebepalende factoren

Je stelt eerst vast wat de impact van de verandering is als de belangrijkste strategiebepalende factor. Vervolgens analyseer welke factoren de verandering tot een succes of mislukking kunnen maken.

#### **Stap 4:** Kies je veranderstrategie

Je bepaalt hoe je de verandering gaat aanpakken. Je gaat na welke veranderstrategieën er zijn en welke veranderstrategie het beste past bij de door jou geanalyseerde strategiebepalende factoren.

#### **Stap 5:** Ontwerp het invoeringspad

Je ontwerpt het pad dat betrokkenen moeten bewandelen om de beoogde verandering voor elkaar te krijgen.

## **Stap 6:** Organiseer je projectuitvoering

Je stelt je veranderorganisatie vast en wat de verhouding van de veranderorganisatie is tot de staande organisatie.

#### **Stap 7:** Borg de verandering

Je bepaalt wat je kunt doen om de verandering te laten verlopen zoals de bedoeling is, opdat je de beoogde doelen bereikt.

#### **Stap 8:** Schrijf het veranderplan en presenteer het

In deze stap ga je het veranderplan schrijven, je bereidt je voor op het adviesgesprek over het veranderplan met je opdrachtgever en op een presentatie.

# **Veranderplan**

In organisaties vinden voortdurend veranderingen plaats. Veel veranderingen, zo blijkt in de praktijk, mislukken jammerlijk. Bijvoorbeeld omdat men het doel uit het oog verliest of de weg is kwijtgeraakt. Als een routekaart ontbreekt, is het vinden van de juiste bestemming bijna onmogelijk. Het veranderplan is de routekaart voor het invoeringspad van een verandering. Het veranderplan helpt ons het doel en de route te bewaken. Doel en route zijn niet heilig, maar voor discussie vatbaar op basis van wat je in de praktijk tegenkomt.

Om een indruk te krijgen bij welke verandering jij als student betrokken zou kunnen worden, geven we een aantal voorbeelden van veranderingen op verschillende vakgebieden:

- de inkoopmanager die zijn inkoopproces wil verbeteren
- de human resource manager die zich bezighoudt met het invoeren van een nieuw beoordelingssysteem
- de ict-manager die ervoor moet zorgen dat een nieuw softwareprogramma wordt gekozen of ontwikkeld en wordt ingevoerd
- de logistiek manager die een organisatiewijziging wil invoeren om de levertijden te bekorten
- de manager van de technische dienst die voorstelt om de onderhoudsplanning te veranderen, waardoor er minder storingen optreden
- de manager van de afdeling Financiële zaken die een regeling voorstaat waardoor het aantal dubieuze, niet-betalende debiteuren afneemt
- de manager van het laboratorium die zoveel spoedaanvragen krijgt dat het normale aantal aanvragen niet meer goed en op tijd kan worden afgehandeld.

# **Soorten veranderingen**

Veranderingen zijn er in soorten en maten. We onderscheiden de volgende soorten veranderingen:

- niet bewust gestuurde veranderingen
- bewuste gewilde en gestuurde veranderingen
- organisatieverbetering
- organisatievernieuwing
- preventieve veranderingen
- curatieve veranderingen

#### **Niet bewust gestuurde veranderingen**

Het overgrote deel van de veranderingen in de organisatie vindt plaats zonder dat iedereen in de organisatie zich daarvan bewust is. Het zijn de spontane, niet bewust gestuurde veranderingen. Dagelijks leren mensen doordat ze ervaring opdoen. Door na te denken over deze ervaring kunnen ze hun werk in het vervolg anders doen, maken ze het zich gemakkelijker in hun werk, bereiken ze hun doel in minder tijd. Het zijn veranderingen die voortkomen uit de persoonlijke drijfveren van mensen.

#### **Bewust gewilde en gestuurde veranderingen**

Met bewust gestuurde veranderingen wil men het functioneren van de organisatie niet verbeteren uit persoonlijke motieven maar ten behoeve van het voortbestaan van de organisatie. We geven een voorbeeld. Voor hun voortbestaan moeten organisaties voldoen aan de wensen van steeds veeleisender klanten, moeten ze het hoofd bieden aan internationale concurrentie, en strijd leveren op de arbeidsmarkt om de beste arbeidskrachten aan te trekken. Om te kunnen blijven meedoen in een concurrerende wereld is er een proactieve houding van het management nodig, om zo tijdig een andere strategie, nieuwe producten, systemen, structuren, methoden, procedures, functiebeschrijvingen en ander gedrag van medewerkers in te zetten.

Hier gaat het om bewust gewilde veranderingen. Veranderingen die niet vanzelf plaatsvinden, hebben sturing nodig. Een krachtig instrument om sturing te vergemakkelijken is een routekaart of een veranderplan. In dit boek hebben we het over de bewust gewilde en gestuurde veranderingen.

#### **Organisatieverbetering**

Organisatieverbetering betekent dat betrokkenen het steeds beter willen doen. Ook al ging het vandaag goed, morgen kan het toch nog beter. Permanent verbeteren is een onderdeel van ieders werk. Het behoort als het ware tot je functie om bij te dragen aan verbetering van de organisatie. In functieomschrijvingen kun je dan ook zaken tegenkomen als: 'signaleert mogelijke tekortkomingen in de uitvoeringsinstructies; draagt bij aan verbetering van de organisatie van het werk'.

Voordat dit proces een vanzelfsprekend onderdeel van de hele organisatie is, moet de systematiek (methoden en technieken) die erbij hoort een keer ingevoerd worden. Bovendien moet er, als het proces van organisatieverbetering eenmaal ingevoerd is, zorg gedragen worden voor de borging ervan. Kenmerkend voor organisatieverbetering is dat alle medewerkers erbij betrokken zijn en dat verbetering stapsgewijs plaatsvindt. Een organisatieverbetering kun je ook een evolutionaire ontwikkeling noemen.

#### **Organisatievernieuwing**

Organisatieverbetering is alleen zinvol wanneer er aan de goede dingen wordt gewerkt; wanneer je op de juiste weg zit. Als dat niet zo is, moet je eerst de goede weg zoeken voordat je verder kunt gaan. Een organisatie die niet meer op koers ligt om haar doelen te halen, moet eerst haar koers veranderen, voordat zij weer op de verbetertoer kan gaan. Een koerswijziging, of in organisatietermen een strategieverandering, heeft invloed op de rest van de organisatie. Dat betekent inzet van andere middelen en mensen. Er ontstaat als het ware een geheel nieuwe organisatie. De volgorde bij organisatievernieuwing is: eerst de dingen anders doen, dan de dingen beter doen. Organisatievernieuwingen doen zich schoksgewijs voor, zijn ingrijpend voor de gehele organisatie, zijn tijdelijk en hebben in tegenstelling tot de organisatieverbetering een meer revolutionair karakter.

#### **Preventieve veranderingen**

Preventief wil zeggen dat je gaat veranderen om organisatieproblemen te voorkómen. Zo leef je als mens gezond om ziekten te voorkomen. Soms kan dat door je levensstijl nog gezonder te maken dan die op

een bepaald moment al is, soms is daarvoor een radicale koerswijziging nodig. In het eerste geval kun je volstaan door de bestaande gewoonten iets aan te passen, in het tweede geval moet je bijvoorbeeld je eetpatroon radicaal omgooien, omdat voor een gezonde leefwijze een lager gewicht noodzakelijk blijkt. In het eerste geval spreken we van verbeteren. In het tweede geval is er sprake vernieuwen.

Organisatieverbetering en organisatievernieuwing zijn beide preventieve veranderingen. Sommigen spreken in dit kader liever van *creërende veranderingen*, omdat deze veranderingen niet gericht zijn op het voorkómen van ongemak, maar op het zoeken naar nieuwe wegen.

#### **Curatieve veranderingen**

 $f$ ig 1 Soorten veranderingen

Als je eenmaal ziek bent, kun je niet anders dan proberen de ziekte te cureren of genezen. Soms is dat mogelijk door middel van een simpele kuur, maar in geval van acute levensbedreiging is het nodig drastisch in te grijpen.

In het eerste geval spreken we in een organisatie van aanpassen. De organisatie loopt uit de pas, maar met een paar kleine tussenpasjes of een extra stap is men in staat weer normaal mee te doen. In het tweede geval is de organisatie zo ver achterop geraakt dat een forse ingreep nodig is. Er moet gesaneerd of gereorganiseerd worden. De gemeenschappelijke kenmerken van deze veranderingen zijn dat ze meestal (een groot deel van) de gehele organisatie betreffen, dat ze alle bedrijfsprocessen raken, complex zijn, en ingrijpende gevolgen hebben voor de medewerkers die met de veranderingen te maken hebben.

Het voorafgaande vatten we samen in figuur 1.

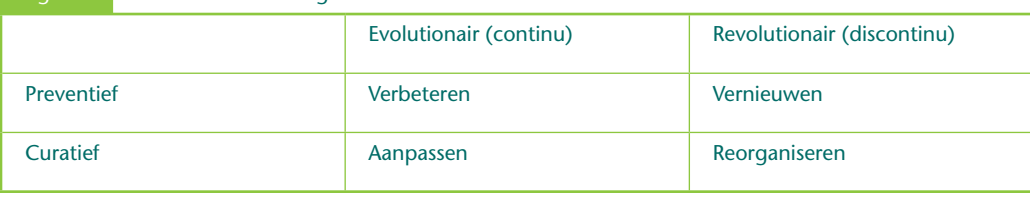

## **Belang van kennis over soort verandering**

De aard van de verandering en in het kielzog daarvan de *impact* ervan zijn van grote invloed op de aanpak van de verandering. Een reorganisatie waarvoor je maar weinig tijd hebt, stuur je nu eenmaal anders aan dan een organisatieverbetering waarbij je wel de tijd hebt om iedereen erbij te betrekken en samen te zoeken naar de beste werkwijze. In het eerste geval ga je veel meer top-down te werk dan in het geval van een geleidelijke verbetering, wanneer je de tijd hebt om al samenwerkend te leren en de verbeteringen in te slijpen.

Als student kom je niet met alle mogelijke soorten verandering in aanraking. Met name ingrijpende veranderingen die een grote *impact* hebben op de hele organisatie liggen over het algemeen buiten je bereik, al kan het natuurlijk wel voorkomen dat je een deelaspect daarvan moet uitwerken.

Meestal krijg je dus te maken met veranderingen die minder ingrijpend zijn. Als vakspecialist wordt dan van je verwacht dat je inhoudelijk kunt aangeven wat er zou moeten veranderen om de gestelde doelen te bereiken. Jij bent de specialist en vanuit die invalshoek lever je een bijdrage aan oplossingen. Met behulp van methoden, modellen en vaardigheden die je in je opleiding hebt geleerd, pak je het probleem aan. Je gaat het probleem verkennen, onderzoek doen en op basis van de gevonden gegevens reik je voorstellen tot verbetering aan en de manier waarop de verbetering kan worden ingevoerd.

# **Veranderkundige invalshoek**

Bij het opstellen van het veranderplan helpen we je vooral veranderkundig te kijken naar de voorgenomen verandering. We geven een eenvoudig voorbeeld. Jij hebt de opdracht gekregen het inkoopproces te verbeteren. Je onderzoekt hoe het proces nu verloopt. Je vraagt aan medewerkers waar zij knelpunten ervaren. Met behulp van jouw kennis over het vakgebied kom je tot een voorstel om bijvoorbeeld het aantal leveranciers drastisch te verminderen. Inhoudelijk gezien is jouw oplossing mogelijk briljant, wat je ook op alle mogelijke manieren met jouw deskundigheid kunt aantonen. Maar daarmee wordt het veranderplan nog niet vanzelfsprekend aanvaard en doorgevoerd.

Het commentaar kan bijvoorbeeld luiden: 'Jouw voorstel zit theoretisch goed in elkaar, maar bij ons werkt dat niet, wij doen dat nou eenmaal anders.' En vervolgens illustreert men met allerlei bezwaren waarom jouw technisch briljante oplossing in deze situatie niet kan worden toegepast. Je briljante oplossing wordt als het ware regelrecht het graf in geprezen. Bij elk bezwaar, hoe klein ook, verdwijnt het voorstel dieper in een bureaulade. We stuiten hier op het gegeven dat de effectiviteit van een besluit (E = effectiviteit), bijvoorbeeld een voorgestelde organisatiewijziging, het product is van de kwaliteit van de voorgestelde wijziging (K = kwaliteit) en de mate acceptatie (A = acceptatie) daarvan. Dat wordt in een formule uitgedrukt als *E = K × A*.

Aan gelijk hebben heb je in de praktijk niet veel. Het gaat om gelijk krijgen.

We gaan je helpen het veranderplan veranderkundig zo op te zetten dat je uiteindelijk gelijk krijgt; dat wil zeggen, dat het verandervoorstel waaraan je hebt gewerkt, succesvol kan worden ingevoerd.

Alle soorten veranderingen – zelfs als ze economisch of technisch verantwoord zijn – vallen of staan met de vraag of de mensen die erbij betrokken zijn de dingen ook echt anders gaan doen. Zetten de medewerkers hun oude werkwijzen overboord? Gaan ze de dingen uiteindelijk op de nieuwe manier doen? Veranderen is mensenwerk, als medewerkers zich niet ontwikkelen, verandert er niets. Je zult er dus alles aan moeten doen om die ontwikkeling mogelijk te maken. Met die invalshoek van acceptatie en betrokkenheid verwerven, moet je bij je veranderplannen rekening houden.

We maken in dit boek geen specifiek veranderplan voor een van de voorbeelden die we hiervoor noemden. We gebruiken wel inhoudelijke voorbeelden uit verschillende vakgebieden om aan te geven wat er vanuit veranderkundig perspectief moet gebeuren. Je brengt die veranderkundige inzichten steeds zelf over naar de concrete inhoudelijke verandering waarmee jij bezig bent. Daarbij helpen we je. Alle activiteiten die je gaat uitvoeren in het stappenplan zijn erop gericht om jouw veranderingsvoorstel geaccepteerd te krijgen. De producten die dat oplevert stellen je in staat een veranderplan samen te stellen dat een grote kans van slagen heeft.

# **Veranderingsmodellen**

Veel auteurs die over veranderingsmanagement schrijven, hebben hun ideeën over het vormgeven van een organisatieverandering in modellen weergegeven.

We raden je aan verschillende veranderingsmodellen te bestuderen. Sommige modellen blijken heel goed toe te passen op organisatieveranderingen die de gehele organisatie betreffen en andere zijn meer toegesneden op organisatieveranderingen van beperkter omvang. Een derde categorie modellen hanteert een aantal uitgangspunten die bij vrijwel elke organisatieverandering kunnen worden toegepast.

Ê

Ga op zoek naar informatie over verandermanagement. Bestudeer bijvoorbeeld de modellen van Cozijnsen en Vrakking (2003) of De Caluwe en Vermaak (2006). Ook in het boek *101 Managementmodellen* van Mulder (2010) kun je een aantal verandermodellen vinden. Hoewel bescheidenheid een mens siert, kunnen we toch het model van Lubberding en Lievers (2009) niet onvermeld laten.

# **Competenties van de maker van het veranderplan**

Om een goed, dat wil zeggen veranderkundig verantwoord, plan te maken moet je beschikken over verschillende competenties. Een competentie is de bekwaamheid in termen van kennis, vaardigheden en gedrag benodigd voor een beoogd resultaat.

Een veranderaar moet beschikken over de volgende *veranderkundige competenties*:

- kennis van verandermanagement
- kennis van management en organisatie, in het bijzonder met betrekking tot organisatorische en personele verhoudingen
- analytisch vermogen
- communicatieve vaardigheden
- beïnvloedingsvaardigheden
- enthousiasme
- integriteit

We lichten deze aspecten toe op de website. Bovendien vind je daar en zelfdiagnostische vragenlijst, gebaseerd op de hiervoor genoemde competenties.

# ACTIVITEIT 0-1

#### **Bepaal je eigen verandercompetenties**

- **a** Ga na welke over welke competenties je beschikt.
- **b** Stel vast over welke competenties je niet beschikt.
- **c** Hoe ga je ervoor zorgen dat je wel over deze competenties kunt beschikken?

# **Enkele belangrijke begrippen**

In de menswetenschappen is het niet vanzelfsprekend dat iedereen onder een bepaald begrip hetzelfde verstaat. Wanneer onder een bepaald begrip niet hetzelfde wordt verstaan, is het misverstand zo geboren. We geven hierna enkele belangrijke begrippen met betrekking tot verandermanagement.

#### **Commitment**

Het begrip commitment gebruiken we in de betekenis van (ver)binden van mensen aan de organisatieverandering.

#### **Implementeren**

Iets implementeren in een organisatie is synoniem voor iets invoeren in een organisatie. Implementatiepad is synoniem van invoeringspad.

#### **Interventie**

Interveniëren betekent letterlijk tussenbeide komen, bemiddelen of zich bemoeien met andermans aangelegenheden. Hier wordt er een bewuste ingreep tijdens het veranderproces onder verstaan, om zo een bepaald effect te bereiken.

#### **Organisatieadviseur**

Een persoon (intern of extern) die door de leiding wordt ingehuurd om adviezen te geven. Organisatieadviseurs hebben meestal een bepaald deskundigheidsgebied. Ze hebben gemeen dat ze over adviesvaardigheden (behoren te) beschikken en hebben zicht op de organisatorische consequenties van een inhoudelijk voorstel.

#### **Rol organisatieadviseur**

De rol van de organisatieadviseur kan meer directief of non-directief zijn. De twee uiterste rollen zijn de meer directieve *expertrol* en de meer nondirectieve rol van *procesbegeleider*.

#### **Organisatiekunde**

Organisatiekunde is een toegepaste wetenschap die kennis verzamelt over organisatie. Deze kennis wordt gebruikt om organisaties effectiever en efficiënter te laten functioneren.

#### **Organisatieveranderaar**

Een organisatieveranderaar is iemand die verantwoordelijk is voor de invoering van een organisatieverandering. Meestal is dit een persoon die een leidinggevende functie vervult, soms geadviseerd door een interne of externe organisatieadviseur en geholpen door een projectorganisatie.

#### **Organisatieverandering**

We spreken van een organisatieverandering als er om de (nieuwe) doelen van de organisatie te realiseren in de taakverdeling en de manier van samenwerken tussen functionarissen veranderingen optreden. De aard van de veranderingen kan belangrijker of minder belangrijk zijn, zich geleidelijk of discontinu voltrekken.

#### **Planning**

Een planning geeft aan wie, hoe lang, wanneer, wat gaat doen met welke hulpmiddelen.

#### **Plan van aanpak**

In een plan van aanpak staat aangegeven op welke wijze iets waarom zal worden aangepakt. Hoe pak je bijvoorbeeld een onderzoek aan of het organiseren van een activiteit of een verandering? Dat kan leiden tot een onderzoeksplan, een activiteitenplan of een veranderplan.

#### **Veranderkunde**

Veranderkunde is een – toegepaste – wetenschap waarin kennis is verzameld over de manier waarop organisatieveranderingen worden geïmplementeerd. Door gebruik te maken van die kennis kunnen organisaties veranderingen zo implementeren dat ze hun organisatiedoelen kunnen – blijven – behalen.

#### **Veranderstrategie**

Een veranderstrategie is een algemene verzameling overwegingen en beleidspunten. Deze vormt een leidraad voor het proces van planning, selectie en implementatie van specifieke stappen en interventies die noodzakelijk zijn om veranderingen in de organisatie tot stand te brengen.

#### **Veranderplan**

Plan waarin staat wat en waarom iets wordt ingevoerd, hoe dat wordt ingevoerd, door wie in welke rol en wanneer dat klaar moet zijn.

# **Organiseer je eigen werk**

Elke verandering begint in feite met het aan de orde stellen van de vraagstelling die aan de verandering ten grondslag ligt. Het lijkt niet alleen of er bij een verandering vanaf het begin veel zaken tegelijk spelen, dat is feitelijk ook vaak zo. Je bent bijvoorbeeld onderzoek aan het doen en doordat je een keuze maakt om dat op een bepaalde manier te doen,

ben je ook bezig de invoering van de verandering te beïnvloeden. Stel dat je bijvoorbeeld een aantal belangrijke personen niet bij jouw onderzoek hebt betrokken, dan creëer je alleen al door die actie mogelijk zoveel weerstand tegen de verandering dat het heel moeilijk wordt om de verandering nog succesvol ingevoerd te krijgen.

Het is dus belangrijk dat je zo snel mogelijk inzicht krijgt in wat je te wachten staat.

#### ACTIVITEIT 0-2

# **cC** Organiseer je eigen werk en houd je uren bij

- **a** Bestudeer dit boek. Lees alle stappen door om een indruk te krijgen wat je wachten staat. Op de website staat een overzicht waarin je alle door jou te verrichten activiteiten in één oogopslag kunt overzien.
- **b** Maak een globale planning van de uit te voeren activiteiten, bijvoorbeeld door middel van een strokenplan. Op de website vind je daarvan een eenvoudig voorbeeld.
- **c** Als je niet alleen werkt maar in een (project)team, maak dan afspraken over wie wat doet. Leg alle afspraken vast.
- **d** Houd een urenregistratie bij. Een voorbeeld van een urenregistratieformulier vind je op de website.
- **e** Houd een logboek bij met niet-inhoudelijke zaken. Als je in een team werkt, zijn dat bijvoorbeeld de planning, agenda's, notulen, procesverslagen.
- **f** Zorg ervoor dat je alle stukken goed archiveert. Maak kopieën voor een (digitale) backup. Als je in een team werkt, maak het archief dan toegankelijk voor alle teamleden.

# **Extra opdrachten**

- **1** Wanneer is er sprake van een organisatieverandering?
- **2** Je kunt veranderingen typeren naar soorten. Hoe zou je de volgende veranderingen typeren:
	- de invoering van een wijziging in de klachtenafhandelingsprocedure
	- het voor het eerst verpachten van de kantine bij je sportvereniging
	- de fusie van twee voorheen zelfstandige sportverenigingen
	- de invoering van resultaatgerichte teams in verzorgingshuis
- **3** Google op organisatieadviesbureaus. Selecteer er een paar en bezoek hun websites. Bekijk wat ze doen en wat hun aanpak is. Zie je overeenkomsten en verschillen? Geef je mening.
- **4** Is een organisatieadviseur een organisatieveranderaar? Motiveer je antwoord.
- **5** Leg uit waarom kennis van de soort verandering van belang is voor het doorvoeren van de verandering.

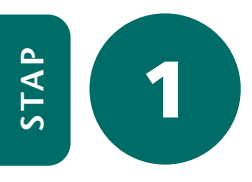

# Stap 1 Bereid je voor

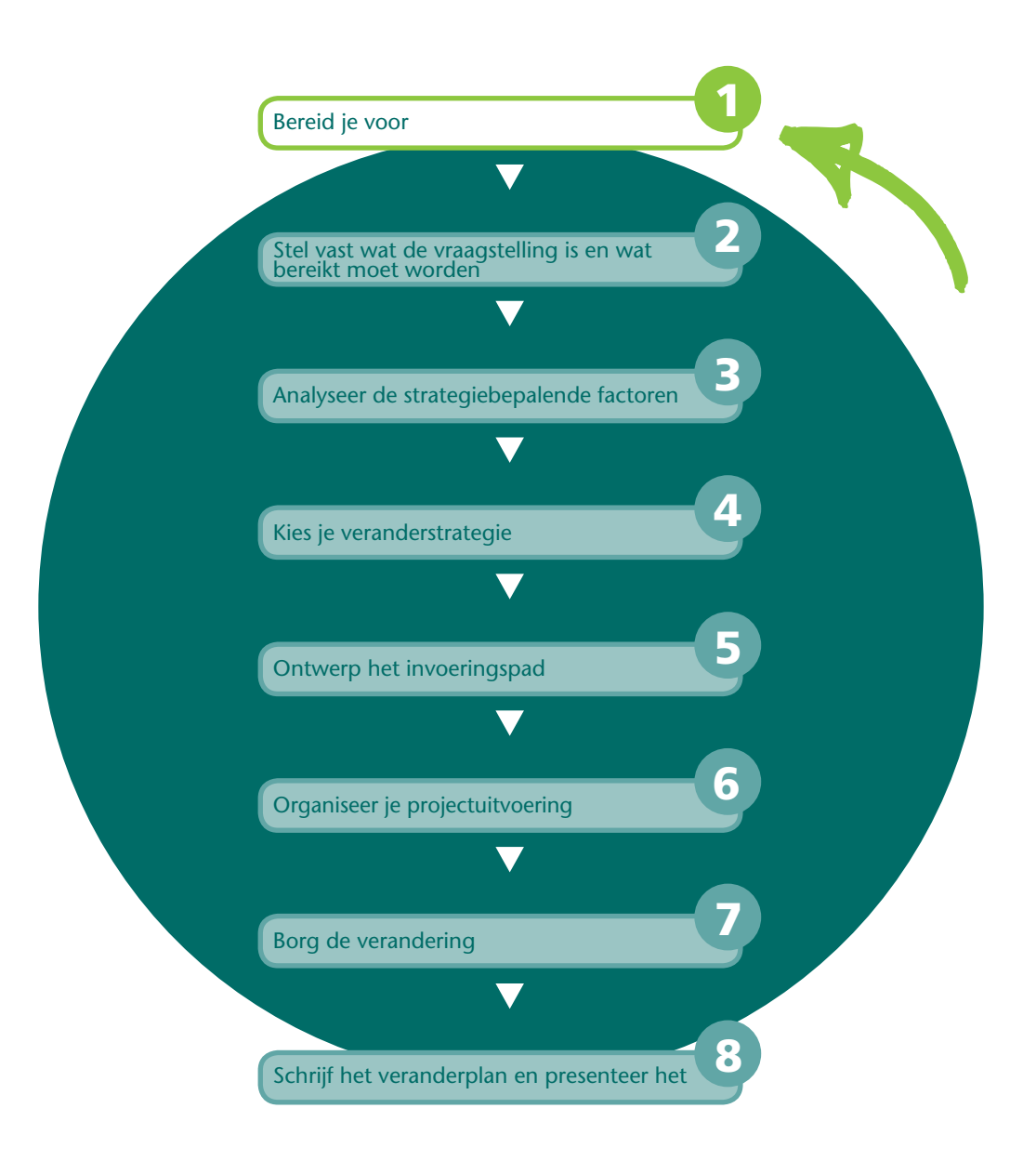

In de inleiding zijn voorbeelden genoemd van organisatieveranderingen waarbij je betrokken zou kunnen zijn. In deze stap gaat het erom dat je de voorwaarden schept om zo goed mogelijk voorbereid aan je veranderopdracht te kunnen beginnen. Je stelt vast wat je opdrachtgever en jij van elkaar verwachten, wat je elkaar te bieden hebt en wat wel en wat niet tot de opdracht behoort.

le gaat:

- vaststellen wie je opdrachtgever is
- vaststellen hoe jouw relatie met de opdrachtgever is en hoe je die positief kunt beïnvloeden
- het intakegesprek voorbereiden en houden
- vaststellen wat je opdracht wordt
- je keuze bepalen voor stap 2 of eerst stap 6 en dan 2

# **Wie is jouw opdrachtgever**

We behandelen de docent als opdrachtgever en de externe opdrachtgever.

#### **De docent als opdrachtgever**

In het kader van het vak verandermanagement krijg je gewoonlijk van je docent (of docententeam) de vraag een verandercase uit te werken. Gebruikelijk is dan dat de docent aangeeft om welke case het gaat en welke criteria hij gebruikt voor de beoordeling van het in te leveren werkstuk; bijvoorbeeld de criteria voor de probleemstelling, het toepassen van de aangereikte theorie, de aanpak van de problematiek en daarbij voorgestelde maatregelen, de planning, de begroting, de vormgeving van het werkstuk en voor het taalgebruik. In zo'n geval schrijft de opdrachtgever meer of minder precies voor waaraan moet worden voldaan. Je hebt daarop niet zoveel invloed.

Niettemin is het van belang om ook in een intakegesprek met de docent(en) zo goed mogelijk duidelijk te krijgen wat van je wordt verwacht, wat je kunt bieden en wat er wel en wat er niet kan. Bereid daarom de les of het individuele gesprek met je docent net zo voor als je dat zou doen bij een externe opdrachtgever.

#### **De externe opdrachtgever**

Net als bij een sollicitatiegesprek moeten de werkgever en jij als sollicitant het eens moeten worden over wat je in de functie waarnaar je solliciteert moet bereiken, hoe je dat gaat doen en onder welke voorwaarden. In de sollicitatieprocedure maak je hierover afspraken die voor de rest van uitoefening van die functie bepalend zijn. Bij het verwerven van een veranderopdracht is dat niet anders.

Misschien is er voor het begin van je stage of afstudeerfase al een eerste match gemaakt tussen jou en het bedrijf. Dat kan zijn op basis van jouw voorkeur voor een bepaald onderwerp of op basis van opdrachten die jouw stagebegeleider in portefeuille had. Misschien heb je daarvoor bij één of meer bedrijven moeten solliciteren. Het kan ook zijn dat je pas tijdens je stage gevraagd wordt om een bepaald organisatievraagstuk

uit te zoeken. We vergelijken de procedure met de manier waarop het management een externe adviseur vraagt.

In de praktijk heeft een manager een organisatieprobleem dat hij niet zelf kan oplossen. Daarom roept hij externe hulp in (voor de manager kan dat ook een interne adviseur zijn). De manager heeft een onbehaaglijk gevoel over de huidige situatie, heeft misschien al ideeën over de oorzaken en wellicht zelfs in welke richting de oplossing gezocht moet worden, maar hij is nog zoekende. In elk stadium is het mogelijk te besluiten een externe deskundige te raadplegen. Het initiatief gaat meestal uit van het bedrijf dat een of meerdere adviseurs belt voor een afspraak voor een intakegesprek. Als *adviseur* moet je er, net als bij een sollicitatiegesprek, rekening mee houden dat je niet de enige bent die wordt uitgenodigd voor een intakegesprek.

Voor beide partijen is het doel van het gesprek te bepalen wat de beste match is tussen de vraag van het bedrijf en het aanbod.

We gaan ervan uit dat het eerste contact voor de intake nog gelegd moet worden.

## ACTIVITEIT 1-1

#### **Bereid je voor op het bedrijf**

- **a** Bereid je voor op het bedrijf van de opdrachtgever door informatie over het bedrijf op te zoeken in jaarverslagen, brochures en de website.
- **b** Probeer je een beeld te vormen van de cultuur van het bedrijf, bijvoorbeeld via de al genoemde bronnen of het secretariaat. Hoe spreekt men elkaar aan, hoe kleedt men zich, formeel of juist niet?. Kun je je laptop meenemen voor het maken van aantekeningen?
- **c** Bel het secretariaat van de opdrachtgever om een afspraak te maken.
- **d** Stuur een bevestiging van de afspraak.

# **Het intakegesprek**

Het intakegesprek is een subtiel spel met onzekerheden, waarbij je rekening moet houden met de volgende aspecten:

- Is jouw gesprekspartner ook de feitelijke opdrachtgever of is het een verkenner die oriënterende gesprekken voert en je pas als je de opdracht krijgt in contact brengt met de echte opdrachtgever?
- Hoe ga je met elkaar om in het gesprek? Is er sprake van gelijkwaardigheid? Probeer je elkaar te begrijpen en vertrouwen te wekken? Spreek je elkaars taal? Of houdt de opdrachtgever juist de nodige afstand?
- Waarover wordt gesproken? Wordt gesproken over het aangemelde probleem? Zijn er onderliggende problemen of verborgen problemen? Zijn er bijvoorbeeld zaken die je aansnijdt en waarvan je merkt dat er niet op wordt ingegaan?
- Welke rolverwachting heeft de opdrachtgever van de adviseur? Is 'zijn' adviseur de expert of de procesbegeleider?

De *rollen van de adviseur* bevinden zich op een continuüm van directief naar non-directief. In het eerste geval is er sprake van een expertrol. In hun meest directieve vorm zijn de voornaamste activiteiten van de adviseur onderzoeken, conclusies trekken en al dan niet confronterend voorschrijven wat er moet gebeuren.

De procesbegeleider is in zijn meest non-directieve vorm iemand die het proces voor het oplossen van een bepaald vraagstuk aan betrokkenen zelf overlaat, maar hen helpt bij de manier waarop zij dat kunnen doen: door te reflecteren op en feedback te geven over het gedrag van betrokkenen. Daardoor vergroot het zelfoplossend vermogen van de organisatie en versnelt de toepassing in concrete gevallen.

# $\mathop{\mathbb{B}^{\mathsf{p}}}\nolimits$

Google het begrip organisatieadviseur en je vindt al snel verschillende opvattingen over de wijzen waarop adviseur kan functioneren.

Het doel van het intakegesprek is onzekerheden te verkleinen, de verwachtingen over en weer te verduidelijken en wederzijds vertrouwen op te bouwen.

Voor de opdrachtgever is het de vraag: 'Past deze adviseur in mijn organisatie? en Waarom haal ik hem in huis?' Aandachtspunten voor de opdrachtgever in dit gesprek met de adviseur zijn onder meer:

- capaciteit en beschikbaarheid
- verantwoordelijkheid en risico nemen
- aanpak en deskundigheid
- resultaat en inspanning
- werkafspraken
- kosten en tijd

De adviseur vraagt zich af: 'Moet ik deze opdracht wel aannemen? Op welk moment moet ik mijn kennis, concepten en technieken inbrengen? Let op voor overkill. Sluit aan bij wat in de gegeven situatie ondersteunend is. Aandachtspunten waar jij als adviseur op let, zijn onder meer: – zo concreet mogelijke afspraken maken

- toegevoegde waarde bieden
- letten op valkuilen (verborgen problemen)
- inbouwen van speelruimte

Uiteindelijk leiden het intakegesprek en de vervolggesprekken ertoe dat je een goed beeld krijgt van de opdracht.

#### **Inhoudelijke voorbereiding**

Inhoudelijk heb je kennis nodig van de case of het bedrijf; kennis over de vragen die spelen, kennis over de rollen die beide partijen kunnen vervullen, inzicht in de (rand)voorwaarden om de case te kunnen uitwerken. In de praktijk spreken managers tegenwoordig liever over vraagstellingen dan over problemen. Het begrip vraagstelling kan verwijzen naar een probleem, maar ook naar een uitdaging.

We gaan ervan uit dat je een uitnodiging hebt ontvangen voor een kennismakingsgesprek of zoals wij het noemen een intakegesprek. Je gaat je nu gedegen voorbereiden op dat gesprek, zowel inhoudelijk als gesprekstechnisch. In activiteit 1-2 gaan we het gesprek eerst inhoudelijk voorbereiden.

# ACTIVITEIT 1-2

#### **Bereid het intakegesprek inhoudelijk voor**

- **a** Bereid je voor op het onderwerp. Zet op een rij wat je over het onderwerp weet (vanuit je studie). Vul dat aan met wat er over het onderwerp bekend is op het internet of in de vakliteratuur. Je kunt ook opzoeken welke bedrijven de afgelopen jaren met soortgelijke onderwerpen hebben geworsteld. Informeer zo nodig bij een branchevereniging. Formuleer wat je wilt weten (wat is de vraagstelling, waarom en voor wie?). Formuleer vragen die doorvragen op de vraagstelling (kunt u daar iets meer over zeggen, kunt u dat toelichten, wie kan daar nog iets meer over zeggen?).
- **b** Zijn er al ideeën over de oorzaken, oplossingen en de aanpak?
- **c** Wat moet er gebeuren om de vraagstelling uit te diepen? Hoeveel tijd is er nodig om een en ander te realiseren?
- **d** Verwacht de opdrachtgever dat de adviseur een expert is, een procesbegeleider of een combinatie van beide?
- **e** Welke bronnen, hulpmiddelen en mensen staan tot je beschikking? Welke beperkingen zijn er?
- **f** Wanneer kun je starten met je werkzaamheden, wanneer moet het werk klaar zijn?
- **g** Wat zijn de condities waaronder het werk kan worden gedaan? Bouw onderhandelingsruimte in als dat mogelijk is.
- **h** Leg nu op basis van je voorbereiding een lijst met bespreekpunten aan.

#### **Gesprekstechnische voorbereiding**

Gesprekstechnisch kun je het gesprek voorbereiden door de theorie over communicatieve vaardigheden te bestuderen en die over *gespreksvoering* in het bijzonder.

In gesprekken zijn beide partijen meestal onzeker over wat hen te wachten staat. Weet ik wel genoeg? Hoe houd ik grip op de situatie? Val ik straks door de mand tegenover iemand die meer blijkt te weten? Hoe stelt de ander zich op? Hooghartig, collegiaal? Hoe veilig is de situatie? Kan ik mijn onzekerheden tonen? Wat doe ik als ik me ongemakkelijk voel? Enzovoort.

Het kan nuttig zijn inzicht te hebben in de verschillende niveaus waarop gesprekken worden gevoerd. We onderscheiden de volgende *gespreksniveaus*:

- inhoudsniveau
- procedureel niveau
- interactieniveau
- gevoelsniveau

Op de *inhoud* hebben we ons inmiddels gedegen voorbereid. Hier gaat het over de materie, kennis, feiten, argumenten en doelen. Je moet proberen te voorkomen dat je in een situatie terechtkomt waarbij de ene deskundige de andere de les leest. Een conflict is dan zo geboren. Gelijk hebben is geen kunst, gelijk krijgen des te meer.

Stel je open op. Ga niet in de verdediging. Als je iets niet weet, zeg dat dan gewoon.

*Procedures* helpen om het gesprek in goede banen te leiden, om duidelijkheid te scheppen en om de tijd te bewaken. Dat kan onder andere door samen de agenda vast te stellen, afspraken te maken over de verslaglegging, een tijdsduur te bepalen, afspraken te maken over het vervolg wanneer je er in de gegeven tijd niet uitkomt, te beginnen met een voorstelrondje en dergelijke. Samenvattingen zijn ook een zeer beproefd middel om de lijn in het gesprek vast te houden. Samenvattingen zijn bovendien een uitstekend instrument om na te gaan of je elkaar begrepen hebt. Maak ook een afspraak over het vervolg. Het intakegesprek is het eerste gesprek, waarbij in de meeste gevallen de opdrachtgever de procedure van het gesprek bepaalt. Je zult je in eerste instantie dus volgend moeten opstellen. Een voorstel om af te wijken kun je bescheiden brengen in de vorm van een vraag.

Het *interactieniveau* gaat over het verloop van het gesprek. Wie praat, wie luistert, wie stuurt? Het kan betekenen dat de een vindt dat de ander te veel aan het woord is. Iemand zou op interactieniveau kunnen zegen: 'Dit gesprek verloopt helemaal niet zoals ik had verwacht.'

Het *gevoelsniveau* gaat over de gevoelssituatie van jou en/of de ander. Iemand zou op gevoelsniveau kunnen zeggen: 'Los van de inhoud voel ik me hier zeer ongelukkig bij.' Gevoelens zijn bijvoorbeeld: boosheid, teleurstelling, plezier, verdriet, (on)zekerheid of enthousiasme.

De ervaring leert dat het weinig zinvol is om inhoudelijk door te praten als zich tussen betrokkenen op interactie- of gevoelsniveau iets voordoet. We weten allemaal dat iemand die boos is niet meer naar de ander luistert. Op dat moment is het dus zinloos om inhoudelijk met de ander door te praten. Belangrijker is het eerst de boosheid te bespreken, bijvoorbeeld door te zeggen: 'Ik heb het gevoel of ik heb de indruk dat u boos bent, wat precies maakt u zo boos?'

Uit het voorgaande kunnen we leren dat je op een bepaalde manier de onzekerheid en het streven naar veiligheid kunt beïnvloeden door structuur aan te brengen in het gesprek en dat je daarop beiden invloed kunt hebben.

Ook door aan het begin van het gesprek iets af te spreken over de aanpak van het gesprek, bevorder je de veiligheid. Partijen weten dan binnen welk kader zij met elkaar van gedachten wisselen. Daarmee wordt ook het vertrouwen in elkaar gestimuleerd, waardoor je je persoonlijk kunt profileren, niet als een deskundige door het spuien van kennis, maar door als deskundige aansluiting te vinden bij de problemen van de ander en de relatie met de ander.

Het is van belang te beseffen dat veel van wat we communiceren *nonverbaal* gebeurt. De manier waarop iets gezegd of gedaan wordt, is vaak belangrijker dan de inhoud zelf. Houd oogcontact, let op je eigen lichaamstaal, maak gebruik van beeldtaal, let op dat de opdrachtgever actief betrokken blijft bij het gesprek.

- Een goede handleiding voor het voeren van een gesprek is het leerboek *Gespreksvoering, Basisvaardigheden en gespreksmodellen* van Henk van der Molen en Frits Kluytmans, 2005.
- cC Voor het herkennen van weerstanduitingen en hoe je daarmee kunt omgaan verwijzen we naar de website voor een checklist en een specifieke gespreksmethode, de Judomethode en een interventiemethode gebaseerd op de Roos van Leary.

# ACTIVITEIT 1-3

TIP

#### **Bereid het intakegesprek gesprekstechnisch voor**

- **a** Welke aanpak ga je voorstellen? Wanneer bespreken we welke onderwerpen? Wie vertelt wanneer wat?
- **b** Hoe ga je je non-verbaal voorstellen en je presenteren?
- **c** Maak een lijstje van gesprekstechnische aandachtspunten die specifiek voor jou van belang zijn (bijvoorbeeld 'ik moet niet inhoudelijk blijven argumenteren als ik weerstand voel tegen wat ik heb gezegd' of 'ik moet opletten dat ik goed aan tafel ga zitten'.

Je weet nu genoeg om het gesprek in te gaan. Na het eerste gesprek stel je vast of je voldoende te weten bent gekomen over de vraagstelling. Bovendien is van belang je af te vragen of je nog andere personen uit de organisatie zou moeten raadplegen om een zo volledig mogelijk beeld te krijgen. De vraag is wel hoe je dat aan de orde stelt zonder de opdrachtgever het gevoel te geven dat hij je onvoldoende vertelt. Hier komt de eerder gegeven karakteristiek van het intakegesprek weer tevoorschijn, namelijk een subtiel spel met onzekerheden. Wat kan en wat niet kan, wordt in de gegeven situatie door de gesprekspartners bepaald. Alle aanwijzingen die we je hiervoor hebben gegeven, kunnen je helpen de kwaliteit van het intakegesprek te verhogen. Hoewel dat in jouw geval niet van toepassing zal zijn, vermelden we erbij dat er in de praktijk bureaus zijn die bij omvangrijke trajecten een vooronderzoek inlassen. Na het vooronderzoek wordt dan definitief besloten of partijen samen verdergaan.

# ACTIVITEIT 1-4

#### **Voer het gesprek**

- **a** Voer het gesprek. Stel aan het eind van het eerste gesprek vast of vervolggesprekken voor de intake noodzakelijk zijn.
- **b** Stel vast of je in de gesprekken voldoende te weten bent gekomen of dat je je ook nog zou willen oriënteren op de vraagstelling door met andere personen uit de organisatie te spreken.

# **De opdrachtbeschrijving of offerte**

Met de resultaten van de activiteiten 1-1 tot en met 1-3 op zak, kun je met een gerust hart het gesprek ingaan. Onafhankelijk van de afspraak wie wat vastlegt (gespreksverslag), is het raadzaam je eigen aantekeningen te maken. In ieder geval maak je na afloop een kort en bondig verslag van het gesprek. Het is in de praktijk niet vanzelfsprekend, maar voor jou als student is het meestal wel mogelijk om het gespreksverslag kort daarna voor commentaar voor te leggen aan de opdrachtgever. In de organisatieadviespraktijk wordt na afloop van de intake verteld of de adviseur een offerte mag uitbrengen op basis waarvan een definitief besluit genomen wordt met wie de opdrachtgever in zee gaat. In jouw geval zal een opdrachtbeschrijving meestal volstaan. We bespreken de offerte hierna. Aan de orde komen:

- toegevoegde waarde van de offerte
- investering aan mensen en middelen
- onderdelen van de offerte

#### **Toegevoegde waarde van de offerte**

Na afloop van het intakegesprek, dat meer dan één gesprek kan omvatten, ben je in staat om een *offerte* te maken. In jouw offerte laat je goed naar voren komen wat jouw toegevoegde waarde is. Daarmee reik je de opdrachtgever argumenten aan waarom hij voor jou moet kiezen. Jouw toegevoegde waarde kun je op drie manieren tot uitdrukking brengen. In de eerste plaats door de opdrachtgever te laten zien dat jij hem goed hebt begrepen. Dat doe je door de achtergrond van de problematiek te schetsen, uitmondend in een concrete vraagstelling. Je geeft bijvoorbeeld aan dat de organisatie een bepaalde rol speelt in een bepaalde branche (zij is bijvoorbeeld marktleider), dat de inkoopactiviteiten grote invloed hebben op het bedrijfsresultaat van de opdrachtgever en dat tijdens het intakegesprek aan de orde is geweest dat de huidige inkooporganisatie en systematiek niet voldoen aan de eisen van een efficiënte en effectieve bedrijfsvoering.

In de tweede plaats kun je jouw toegevoegde waarde duidelijk maken door aan te geven hoe je tegenover veranderingen staat. Wat is je visie op veranderen? Welke rol wil je en kun je vervullen in het verandertraject?

Het derde element is je kennis en ervaring. Welke specifieke expertise breng je mee? Heb je al eerder soortgelijke veranderingen begeleid? Als je die ervaring hebt, kun je referenties als bijlage toevoegen. Als je als student voor het eerst naar een dergelijke opdracht meedingt, is het moeilijk op je ervaring te wijzen. Je wijst dan vooral op je kennis en vaardigheden die je tijdens je studie hebt opgedaan, maar mogelijk ook daarbuiten in je bijbaan of in bestuurlijk of vakantiewerk. Misschien kun je ook verwijzen naar de opleidingsinstelling waar je studeert. Wellicht kun je melden dat je een beroep kunt doen op de deskundigheid van professor X of docent Y.

#### **Investering aan mensen en middelen**

Wat kost het uitvoeren van je activiteiten om een veranderingsplan te maken? We gaan er uitgebreid op in, ook al zul je als student niet alle aspecten in beschouwing – hoeven te – nemen. Zie het als een vingeroefening om de benodigde middelen zo nauwkeurig mogelijk in te schatten. Denk aan de volgende middelen:

– Mensuren van jou als adviseur en van jouw eventuele medestudenten

of collega's. Je zult een schatting moeten maken hoeveel uren er voor welke activiteiten tegen welk tarief nodig zijn. Tijdschrijven is daarom een must voor elke adviseur. Je maakt ook afspraken hoe er wordt omgegaan met tijd en dus in dit kader met kostenoverschrijdingen.

- Eventueel andere in te huren experts.
- Mensuren voor intern belaste medewerkers. Dit hangt sterk af van het probleem dat aan de orde is en het type organisatie waar het speelt. In organisaties waar in ploegen wordt gewerkt kan men minder gemakkelijk medewerkers vrijstellen voor een vergadering of interview dan wanneer mensen in dagdienst werken. Jij geeft aan wat je, op basis van je werkwijze, van de organisatie verwacht.
- Middelen. Wat heb je nodig aan vergaderruimten, spreekkamers, conferentieoorden, software (licenties), communicatiemiddelen (huur van apparatuur, flyers, drukwerk, en dergelijke).
- Begrens nadrukkelijk tot hoever je inspanningen gaan. Ga je tot aan de oplevering van je veranderplan of begeleid je ook de invoering? Bijvoorbeeld door assistentie te verlenen aan het projectteam dat de invoering gaat trekken.
- Vermeld dat je geen uitgaven doet die niet in het budget zijn opgenomen zonder daarover voorafgaand van je opdrachtgever goedkeuring verkregen te hebben. Maak afspraken over de budgetbewaking.

#### **Onderdelen van de offerte**

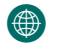

Op de website vind je het raamwerk van een offerte zoals dat in de praktijk bij commerciële organisatieadviesbureaus wordt gehanteerd.

#### ACTIVITEIT 1-5

#### **Stel de offerte vast**

- **a** Stel de offerte op, waarbij je die aandachtspunten uit het raamwerk meeneemt die voor jouw opdracht relevant zijn.
- **b** Bespreek de offerte met de opdrachtgever.
- **c** Stel de offerte vast.

Wanneer jouw offerte wordt bevestigd, wordt deze een basisdocument waarop je tijdens het onderzoek van de vraagstelling en de wijze waarop het veranderplan zal worden ingevoerd, kunt terugvallen. De opdrachtbeschrijving/offerte bevat het *plan van aanpak* voor de veranderopdracht die je gaat uitvoeren. Het is ook jouw plan van aanpak voor het opstellen van het veranderplan.

Al werkend kan het plan van aanpak in de loop van de tijd nog wel worden bijgesteld, door nieuwe afspraken te maken over zaken die in het offertetraject niet waren voorzien.

# **Stap 2 of 6**

Het kan zijn dat je gevraagd wordt om je veranderingsvoorstel te onderzoeken samen met een voor het onderzoek in te stellen projectgroep, waaraan jij als externe deskundige deelneemt. In dat geval is het handig eerst stap 6 (Organiseer je projectuitvoering) door te nemen. In het andere geval ga je alleen of (als je met meer personen de opdracht gaat uitvoeren) met je eigen werkgroep aan de slag, te beginnen met het in kaart brengen van de vraagstelling in stap 2.

De wijze waarop het veranderingsvoorstel dat je alleen of als werkgroep samen met de mensen uit de organisatie gaat ontwikkelen wordt ingevoerd moet je altijd goed organiseren. Om die reden hebben we het organiseren van de invoering van de verandering opgenomen als stap 6.

# **Extra opdrachten**

- **1** In deze stap ben je twee adviesrollen tegengekomen: de expertrol en de rol van procesbegeleider. In de literatuur komen we meer soorten adviesrollen tegen, zoals chirurg, controleur, loods, trainer, coach of therapeut. Welke rollen passen meer bij de expertrol en welke meer bij de rol van procesbegeleider?
- **2** Welke rollen passen bij welk soort veranderingen zoals die in figuur 1 worden genoemd?
- **3** Waarom is het moeilijk om je onafhankelijk op te stellen tegenover je opdrachtgever? Wat doe je om dat toch te bewerkstelligen?
- **4** De opdrachtgever geeft aan wat er tot dusverre is gedaan aan de vraagstelling. Hij geeft ook aan hoe men de vraagstelling denkt aan te pakken. Hij stelt voor dat je onmiddellijk een werkgroep start met zes medewerkers die de aanpak gaat uitwerken. Hoe reageer je op een dergelijk voorstel? Motiveer je antwoord.
- **5** Welk bezwaar of bezwaren zie je bij een offerte waarin je al heel gedetailleerd aangeeft wat je aanpak en de daarvoor benodigde middelen zullen zijn?